#### Threaded Programming

Lecture 1: Concepts

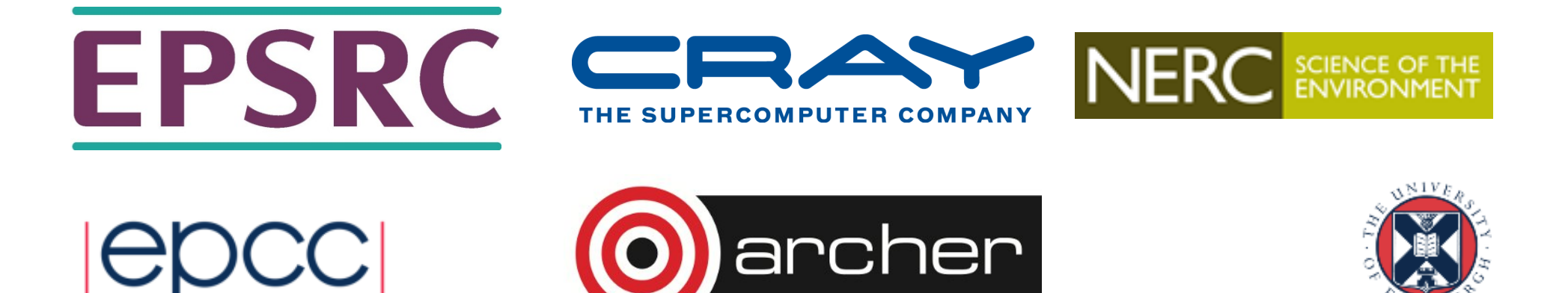

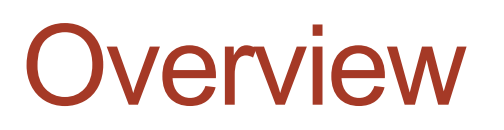

- Shared memory systems
- Basic Concepts in Threaded Programming

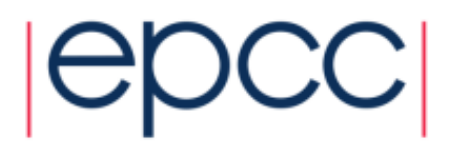

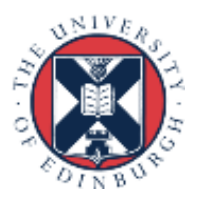

## Shared memory systems

- Threaded programming is most often used on shared memory parallel computers.
- A shared memory computer consists of a number of processing units (CPUs) together with some memory
- Key feature of shared memory systems is a *single address space* across the whole memory system.
	- every CPU can read and write all memory locations in the system
	- one logical memory space
	- all CPUs refer to a memory location using the same address

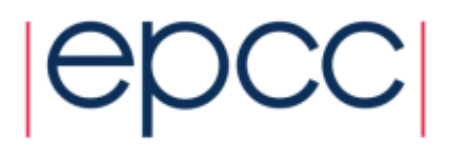

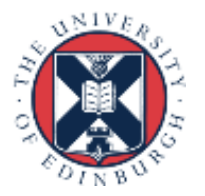

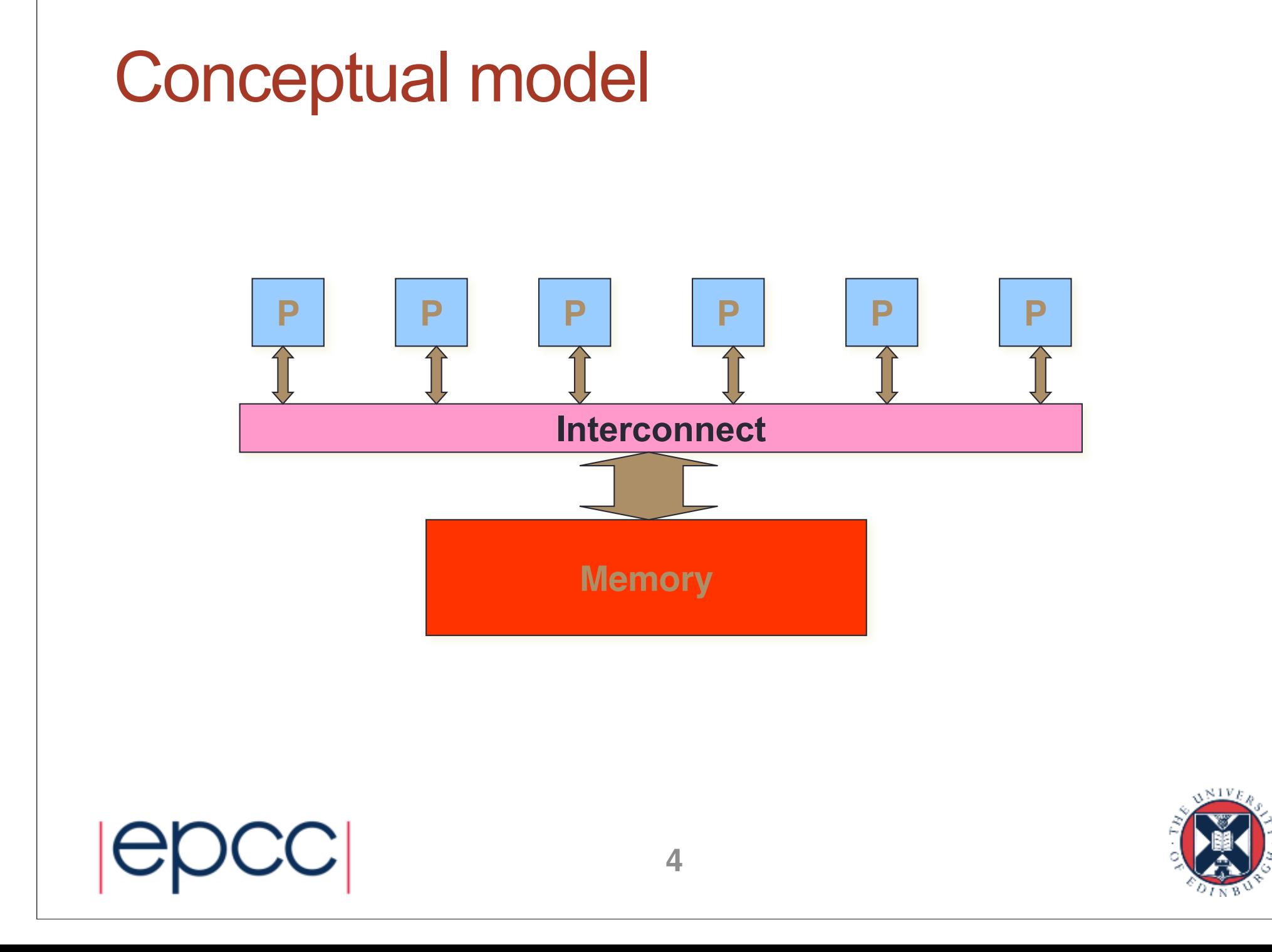

### Real hardware

- Real shared memory hardware is more complicated than this…..
	- Memory may be split into multiple smaller units
	- There may be multiple levels of cache memory
		- some of these levels may be shared between subsets of processors
	- The interconnect may have a more complex topology
- ....but a single address space is still supported
	- Hardware complexity can affect performance of programs, but not their correctness

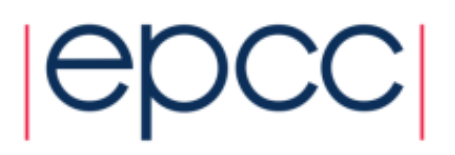

#### Real hardware example

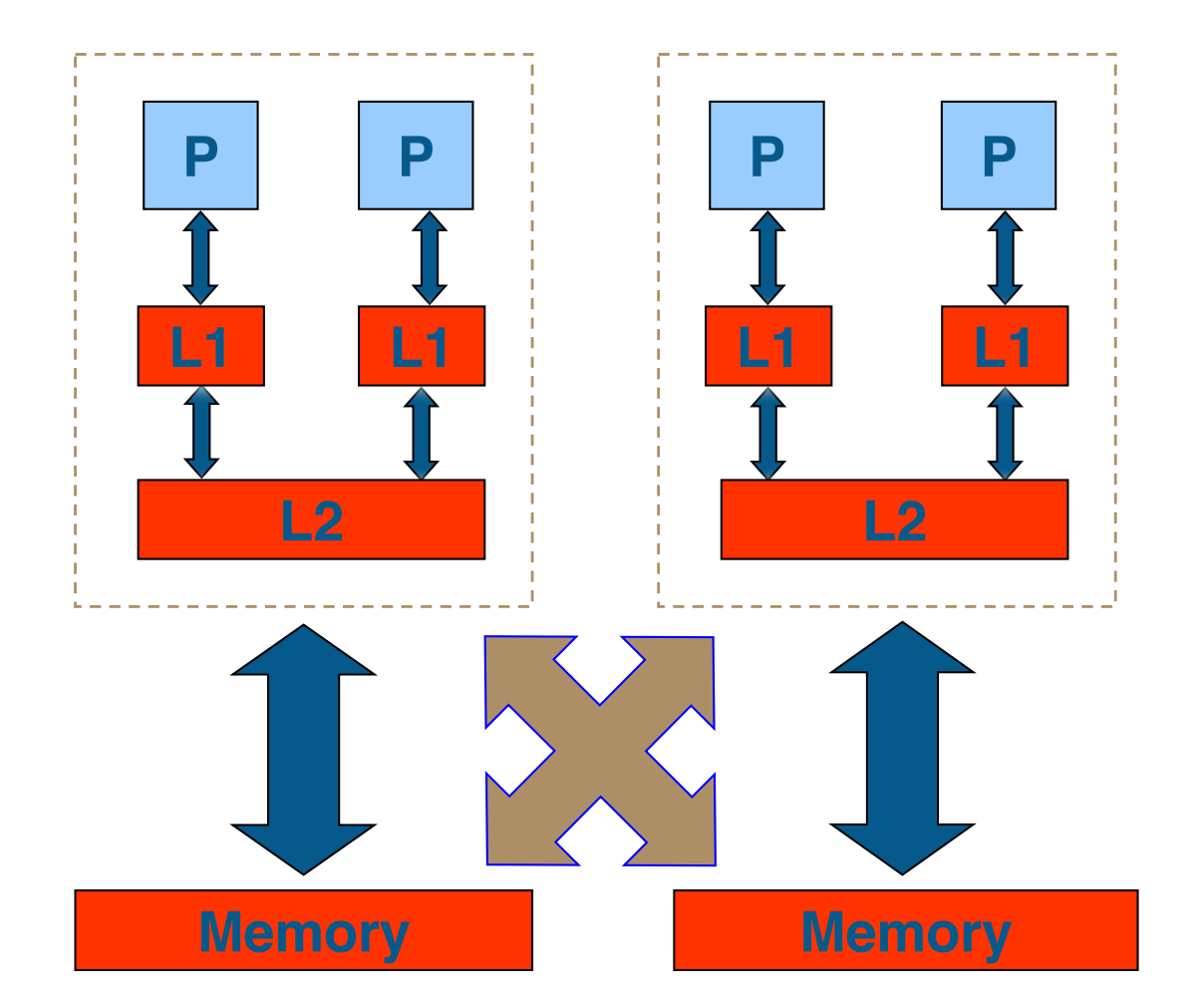

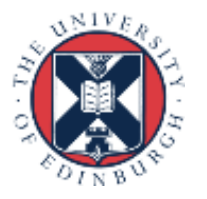

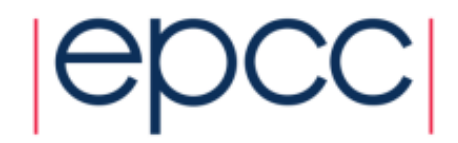

# Threaded Programming Model

- The programming model for shared memory is based on the notion of threads
	- threads are like processes, except that threads can share memory with each other (as well as having private memory)
- Shared data can be accessed by all threads
- Private data can only be accessed by the owning thread
- Different threads can follow different flows of control through the same program
	- each thread has its own program counter
- Usually run one thread per CPU/core
	- but could be more
	- can have hardware support for multiple threads per core

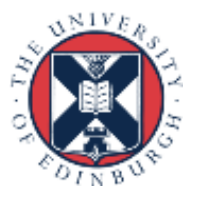

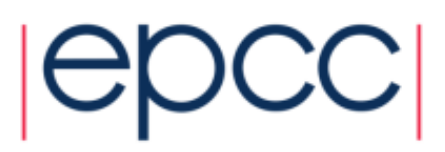

#### Threads (cont.)

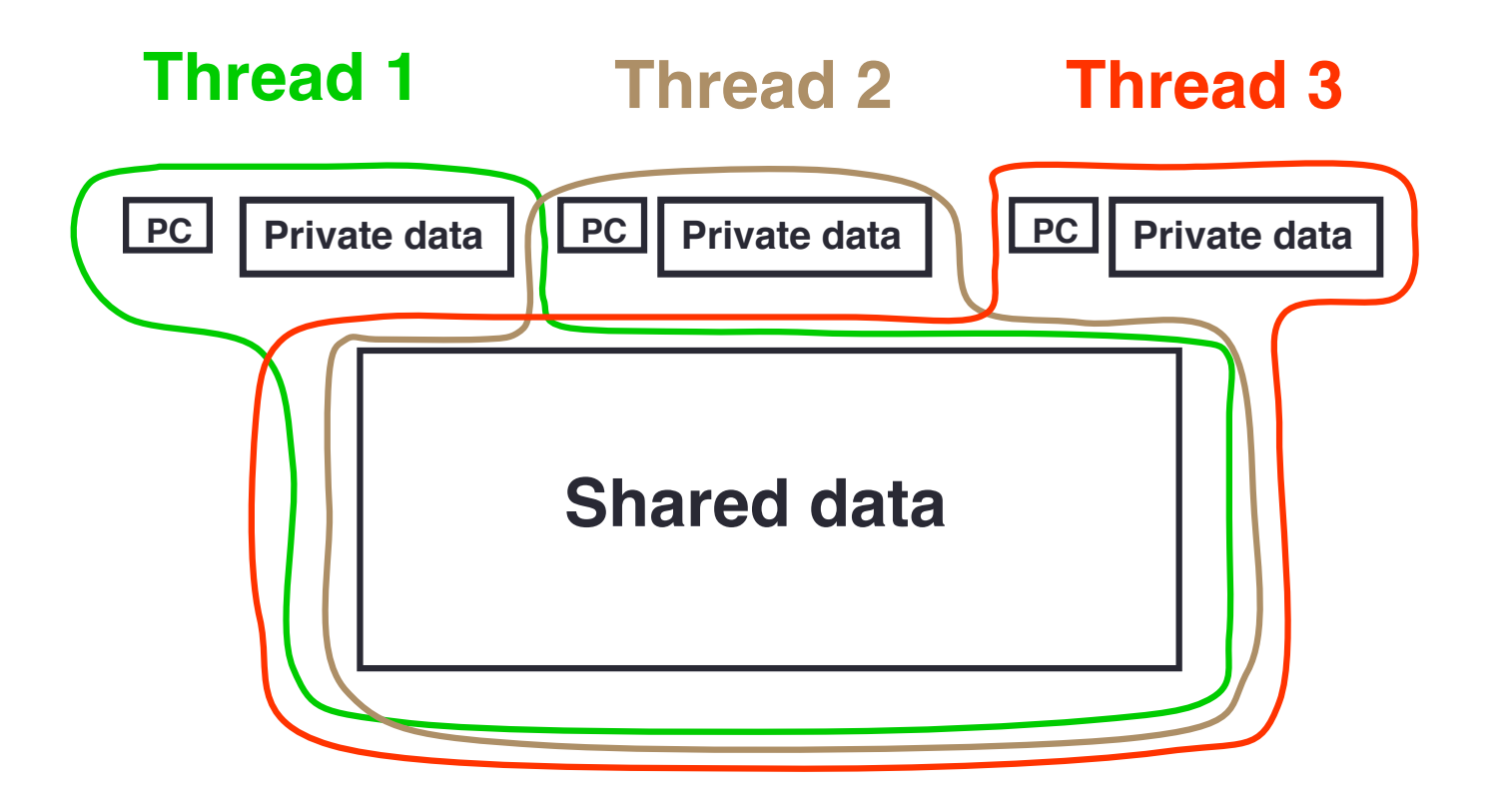

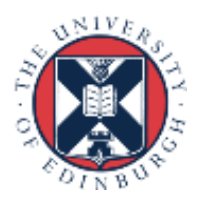

#### Thread communication

- In order to have useful parallel programs, threads must be able to exchange data with each other
- Threads communicate with each via reading and writing shared data
	- thread 1 writes a value to a shared variable A
	- thread 2 can then read the value from A
- Note: there is no notion of messages in this model

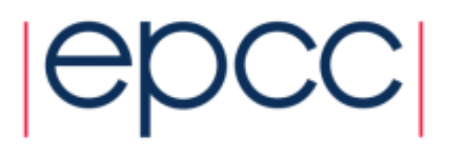

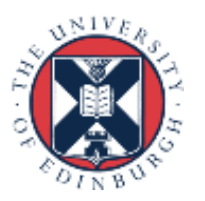

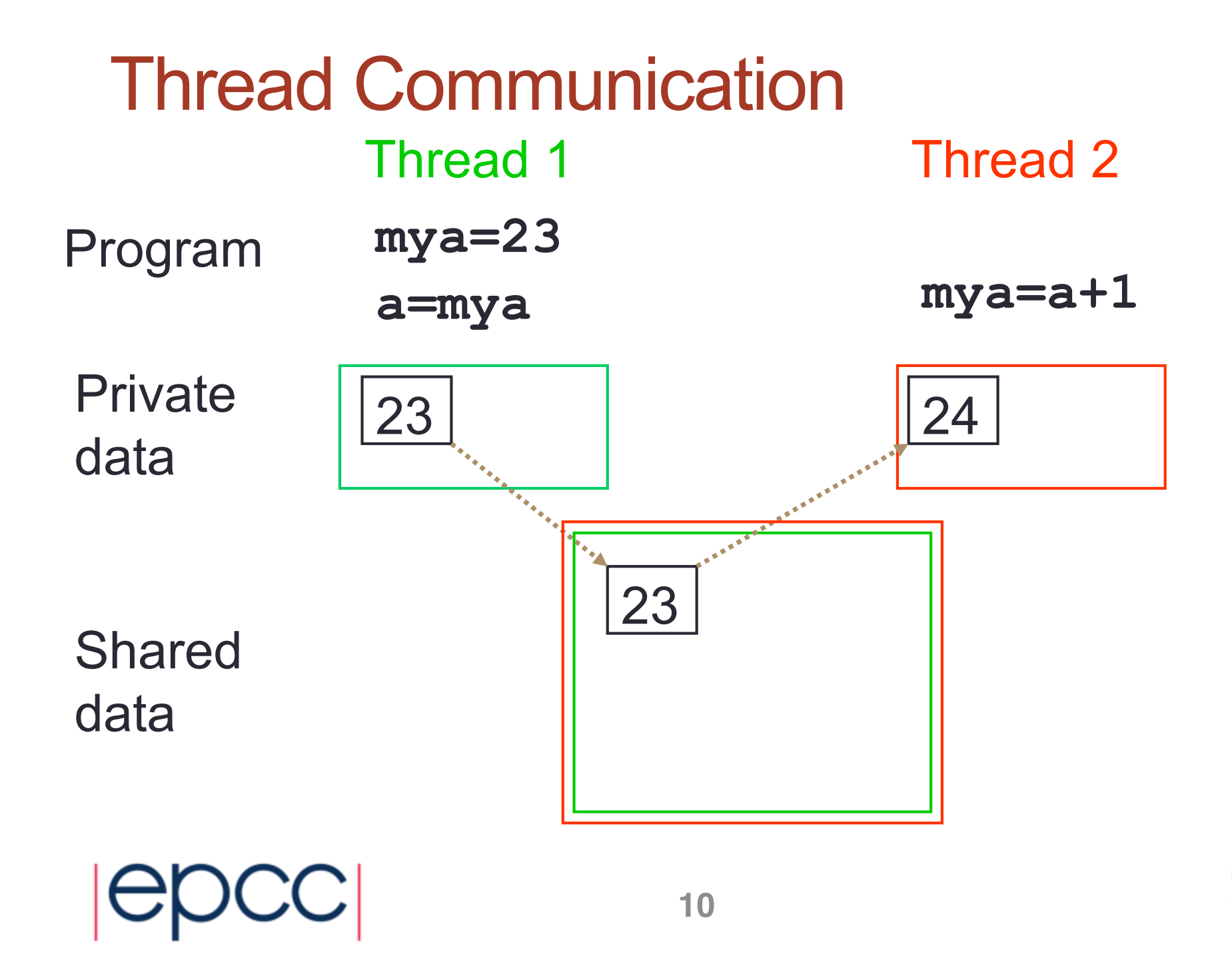

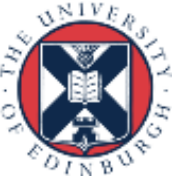

# **Synchronisation**

- By default, threads execute asynchronously
- Each thread proceeds through program instructions independently of other threads
- This means we need to ensure that actions on shared variables occur in the correct order: e.g.

thread 1 must write variable A before thread 2 reads it,

or

thread 1 must read variable A before thread 2 writes it.

- Note that updates to shared variables (e.g. **a = a + 1**) are *not* atomic!
- If two threads try to do this at the same time, one of the updates may get overwritten.

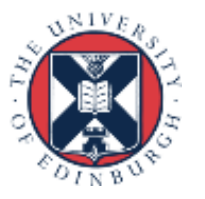

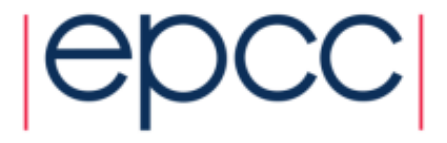

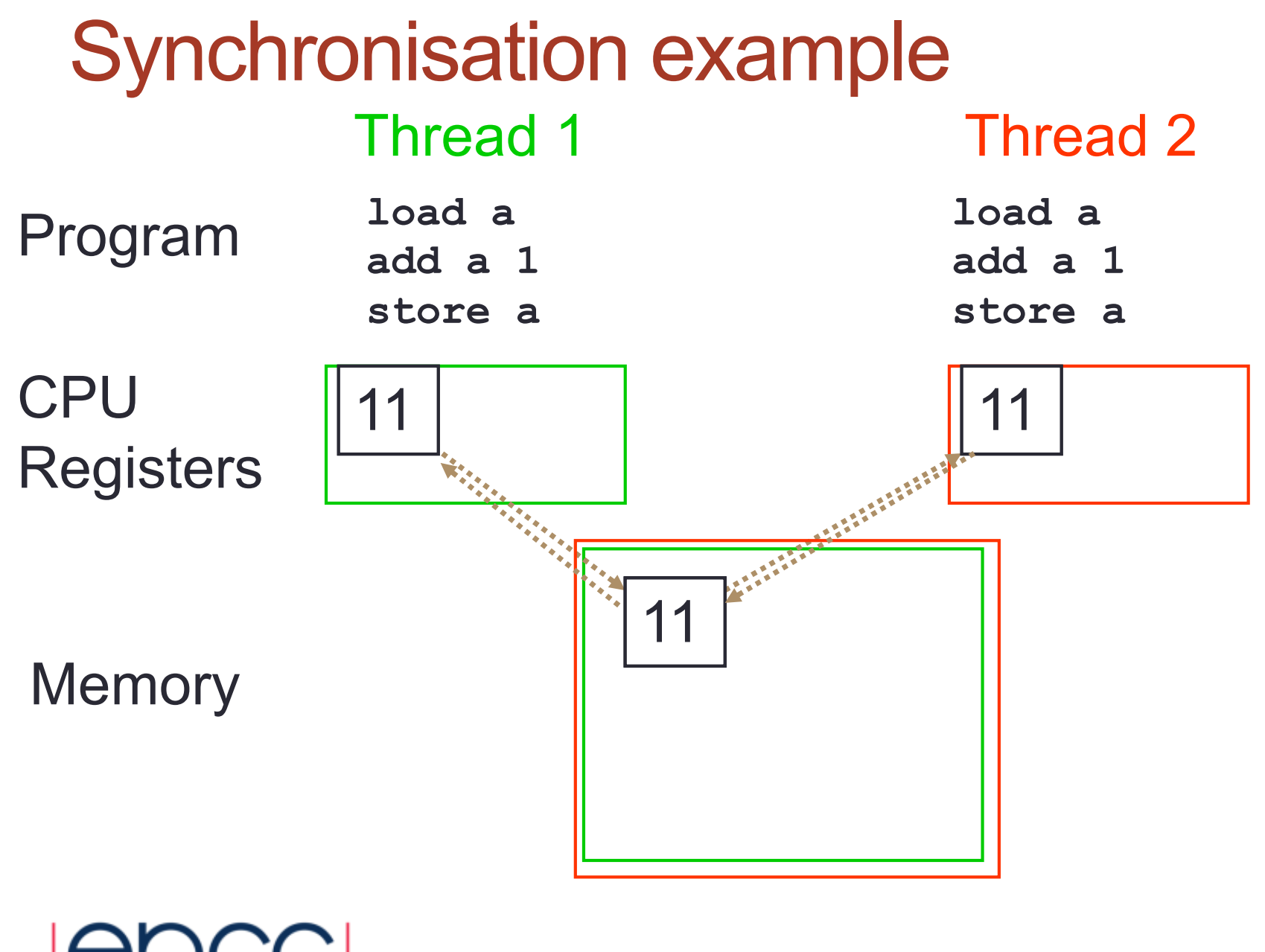

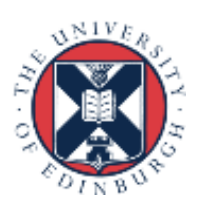

#### **Tasks**

- A *task* is a piece of computation which can be executed independently of other tasks
- In principle we could create a new thread to execute every task
	- in practise this can be too expensive, especially if we have large numbers of small tasks
- Instead tasks can be executed by a pre-exisiting *pool* of threads
	- tasks are submitted to the pool
	- some thread in the pool executes the task
	- at some point in the future the task is guaranteed to have completed
- Tasks may or may not be ordered with respect to other tasks

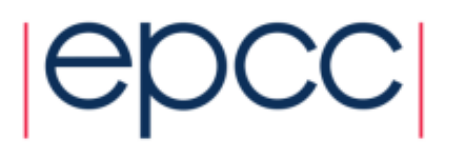

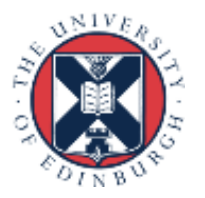

### Parallel loops

- Loops are the main source of parallelism in many applications.
- If the iterations of a loop are *independent* (can be done in any order) then we can share out the iterations between different threads.
- e.g. if we have two threads and the loop

```
for (i=0; i<100; i++){
   a[i] += b[i]; 
}
```
we could do iteration 0-49 on one thread and iterations 50-99 on the other.

• Can think of an iteration, or a set of iterations, as a task.

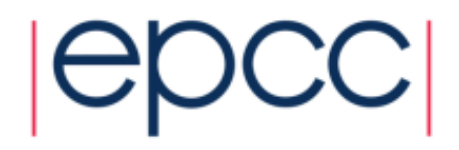

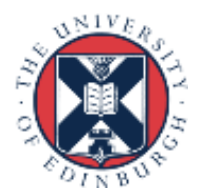

### **Reductions**

- A *reduction* produces a single value from associative operations such as addition, multiplication, max, min, and, or.
- For example:

```
b = 0;
for (i=0; i<n; i++)
   b += a[i];
```
- Allowing only one thread at a time to update **b** would remove all parallelism.
- Instead, each thread can accumulate its own private copy, then these copies are reduced to give final result.
- If the number of operations is much larger than the number of threads, most of the operations can proceed in parallel

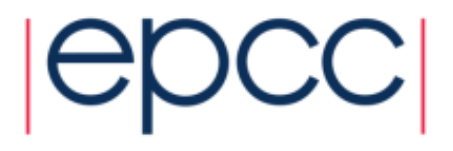

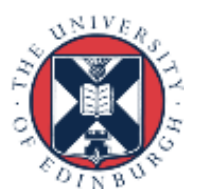